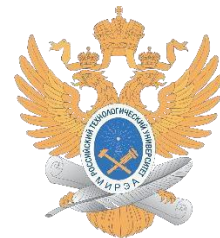

### МИНИСТЕРСТВО НАУКИ И ВЫСШЕГО ОБРАЗОВАНИЯ РОССИЙСКОЙФЕДЕРАЦИИ

Федеральное государственное бюджетное образовательное учреждение высшего образования **«МИРЭА – Российский технологический университет»**

# **РТУ МИРЭА**

## **ОТЧЕТ ПО ПРАКТИЧЕСКОЙ РАБОТЕ №8**

Поиск в тексте образца. Алгоритмы. Эффективность алгоритмов **по дисциплине** «СТРУКТУРЫ И АЛГОРИТМЫ ОБРАБОТКИ ДАННЫХ»

Выполнил студент Иолович Е.А.

группа ИНБО-03-22

**Москва 2023**

## **СОДЕРЖАНИЕ**

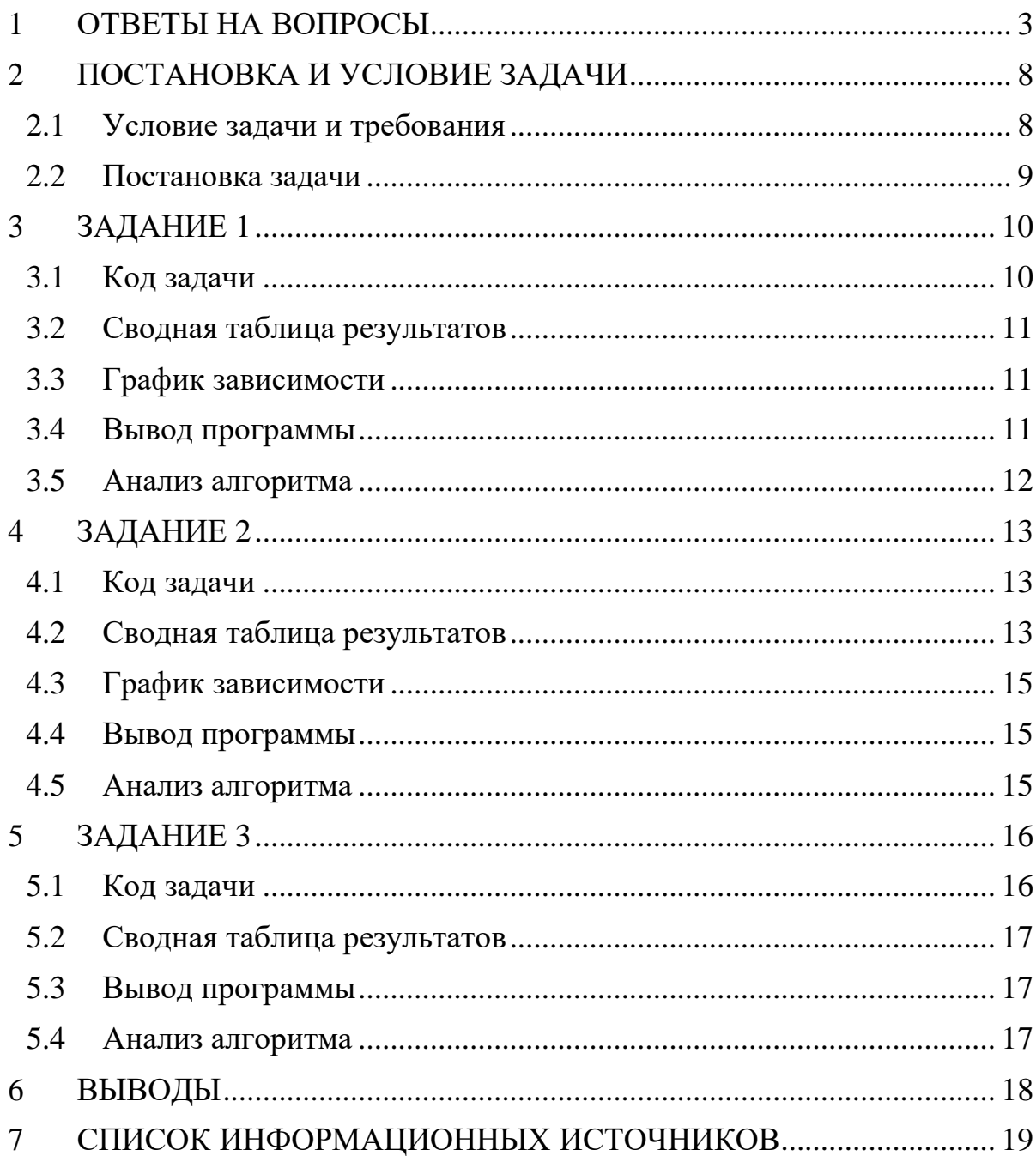

### 1 ОТВЕТЫ НА ВОПРОСЫ

#### <span id="page-2-0"></span>1. Что называют, строкой?

Строка — это последовательность символов. Эти символы могут быть любыми — буквами, цифрами, специальными символами и т.д.

#### $2.$ Что называют префиксом строки?

Префиксом строки называют подстроку, которая находится в начале данной строки. Например, для строки "Hello, World!" ее префиксами будут: "H", "He", "Hel", "Hell", "Hello". Префикс может быть пустым для пустой строки или состоять из одного символа для строки из одного символа.

#### $3.$ Что называют суффиксом строки?

Суффиксом строки называют подстроку, которая находится в конце данной строки. Например, для строки "Hello, World!" ее суффиксами будут: "!", "d!", "ld!", "rld!", "orld!", "World!", и т.д.

#### 4. Асимптотическая сложность последовательного поиска подстроки в строке?

Асимптотическая сложность последовательного поиска подстроки в строке равна O(n\*m), где n - длина строки, а m - длина подстроки.

#### 5. В чем особенность поиска образца алгоритмом Бойера -Мура? Особенностью алгоритма Бойера-Мура для поиска образца в строке является

использование эвристических подходов для предотвращения бесполезных сравнений. Ключевым моментом в алгоритме Бойера-Мура является подсчет смещений для каждого символа в образце, которые позволяют "прыгать" через несколько символов при несовпадении.

#### 6. Приведите асимптотическую сложность алгоритма Бойера -Мура поиска подстроки в строке по времени и памяти.

Асимптотическая сложность алгоритма Бойера-Мура поиска подстроки в строке по времени составляет  $O(n+m)$ , где n - длина исходной строки, m длина подстроки. Это происходит благодаря использованию таблицы сдвигов и правила пропуска, которые уменьшают количество операций сравнения символов.

3

**7. Приведите пример входных данных для реализации эффективного метода прямого поиска подстроки в строке.**

Строка: «abcabb»; Подстрока «abb»

**8. Приведите пример строки, для которой поиск подстроки "aaabaaa" будет более эффективным, если делать его методом Кнута, Морриса и Пратта, чем, если делать его методом Бойера-Мура. И наоборот.**

Метод Бойера-Мура обычно более эффективен в случаях, когда в строке есть много различных символов, а подстрока содержит несколько повторяющихся символов. Например, для строки "aabaacaadaabaaba" и подстроки "aaba" метод Бойера-Мура будет более эффективен, чем метод Кнута, Морриса и Пратта. С другой стороны, метод Кнута, Морриса и Пратта может быть более эффективен в случаях, когда в строке есть много повторяющихся символов, а подстрока содержит несколько различных символов. Например, для строки 4 "aaaaaaaaaaaaaaab" и подстроки "aab" метод Кнута, Морриса и Пратта будет более эффективен, чем метод Бойера-Мура.

### **9. Объясните, как влияет размер таблицы кодов в алгоритме Бойера и Мура на скорость поиска.**

Размер таблицы смещений зависит от количества возможных символов в алфавите. Если алфавит маленький, то таблица будет меньше, что может ускорить поиск, так как меньше информации нужно обрабатывать для каждого символа. Однако, в противном случае таблица может стать очень большой, что затруднит как хранение, так и обработку. В таком случае, использование алгоритма Кнута-Морриса-Пратта может быть более эффективным, так как он не использует таблицу смещений.

### **10. За счет чего в алгоритме Бойера и Мура поиск оптимален в большинстве случаев?**

При несовпадении символа шаблона и символа текста алгоритм сдвигает окно на максимально возможное расстояние, основываясь на таблице

4

смещений. Это позволяет "пропустить" большое количество символов, не сравнивая их с шаблоном.

**11. Поясните влияние префикс-функции в алгоритме Кнута, Морриса и Пратта (КМП) на организацию поиска подстроки в строке.** Префикс-функция позволяет находить максимальный суффикс строки, который является её же префиксом. Эта функция используется в алгоритме КМП для определения длины наибольшего префикса подстроки, который совпадает с её суффиксом. В процессе поиска подстроки в строке алгоритм КМП с помощью префикс-функции выполняет сравнение символов только один раз, что делает его очень быстрым в большинстве случаев. После того, как префикс-функция вычислена, алгоритм КМП может осуществлять поиск с линейной временной сложностью O(n), где n - длина строки, что является оптимальным значением для алгоритма поиска подстроки. Таким образом, использование префикс-функции в алгоритме КМП позволяет существенно повысить эффективность поиска подстроки в строке.

### **12. Приведите пример префикс-функции для поиска образца в тексте для алгоритма КМП.**

Префикс-функция для образца «abcabc» будет выглядеть следующим образом:

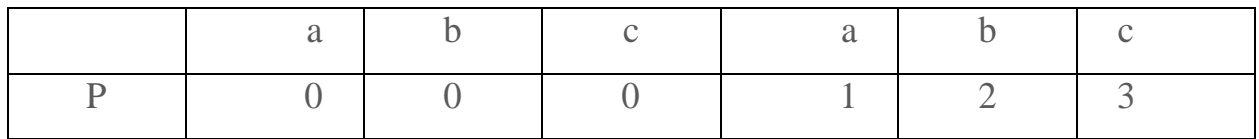

**13. В чем особенность поиска образца алгоритмом Рабина и Карпа?**

Особенностью алгоритма Рабина-Карпа является то, что он позволяет осуществлять поиск подстроки в строке со сложностью  $O(n+m)$ , где n – длина строки, а m – длина подстроки. Алгоритм использует хеширование для быстрого определения равенства строк, что позволяет сократить количество необходимых сравнений.

### **14. Приведите асимптотическую сложность алгоритма Рабина и Карпа поиска подстроки в строке.**

Асимптотическая сложность алгоритма Рабина-Карпа для поиска подстроки в строке составляет O(n+m), где n - длина строки, а m - длина подстроки. Это означает, что время работы алгоритма зависит от суммарной длины строки и подстроки, а не от их отношения.

### **15. Что такое бор?**

Бор (также известен как Trie, префиксное дерево) — это структура данных, которая используется для хранения множества строк или последовательностей символов в виде дерева. Это дерево, в котором каждый узел представляет префикс некоторой строки, и каждый лист соответствует полной строке. В отличие от обычного дерева, где каждый узел имеет максимум двух потомков, каждый узел в боре может иметь любое количество потомков, равное числу уникальных символов в алфавите, используемом для строк.

**16. Какие структуры хранения данных используются для реализации простого бора?**

Для реализации простого бора используется массив указателей на узлы

бора.

**17. Приведите пример бора и реализуйте его одним из способов. Объясните алгоритм поиска образца с использованием бора.**

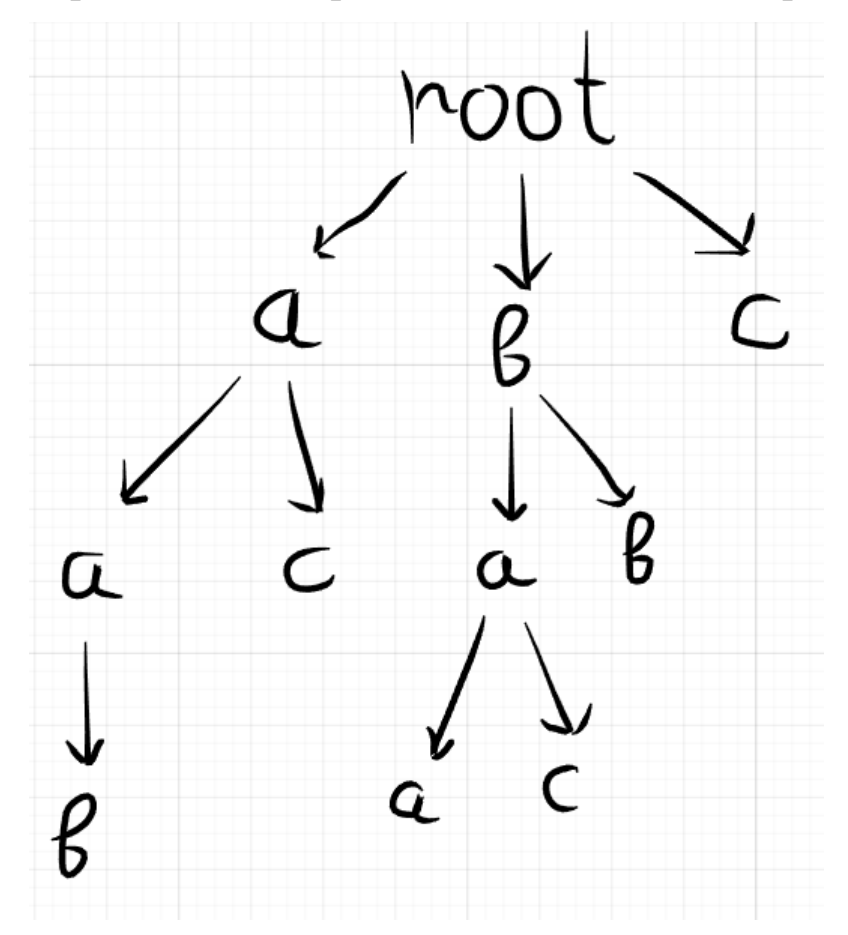

1)aab 2)ac 3)baa 4)baa 5)bac 6)bb 7)c

**18. Поясните применение алгоритма Ахо – Корасик. Приведите его вычислительную и емкостную сложность.**

Алгоритм Ахо – Корасик используется для эффективного поиска множества строк (например, ключевых слов) в тексте. Он является усовершенствованным вариантом алгоритма Трие или бора.

Время работы алгоритма составляет O(n + m + z), где n - длина текста, m – суммарная длина всех строк, z - количество вхождений строк в текст.

### 2 ПОСТАНОВКА И УСЛОВИЕ ЗАДАЧИ

### <span id="page-7-1"></span><span id="page-7-0"></span>2.1 Условие задачи и требования

1. Выполнить разработку программы, выполняя все этапы разработки.

2. Включить в этап «Описание модели (подход к решению)» описание алгоритма рассматриваемого метода. Разобрать алгоритм на примере. Подсчитать количество сравнений для успешного поиска первого вхождения образца в текст и безуспешного поиска. Определить функцию (или несколько функций) для реализации алгоритма. Определить предусловие и постусловие.

3. Сформировать таблицу тестов с указанием успешного и неуспешного поиска, используя большой и небольшой по объему текст, и образец различного объема. Включить ее в этап тестирование.

4. Разработать и реализовать программу тестирования алгоритма.

5. Оценить практическую сложность алгоритма в зависимости от длины текста и длины образца и отобразить результаты в таблицу (для отчета).

## **2.2 Постановка задачи**

<span id="page-8-0"></span>Получить знания и навыки применения алгоритмов поиска в тексте подстрок (образца).

Номер индивидуального варианта:  $10\% 15 + 1 = 16$ , но 16 нет, поэтому 1.

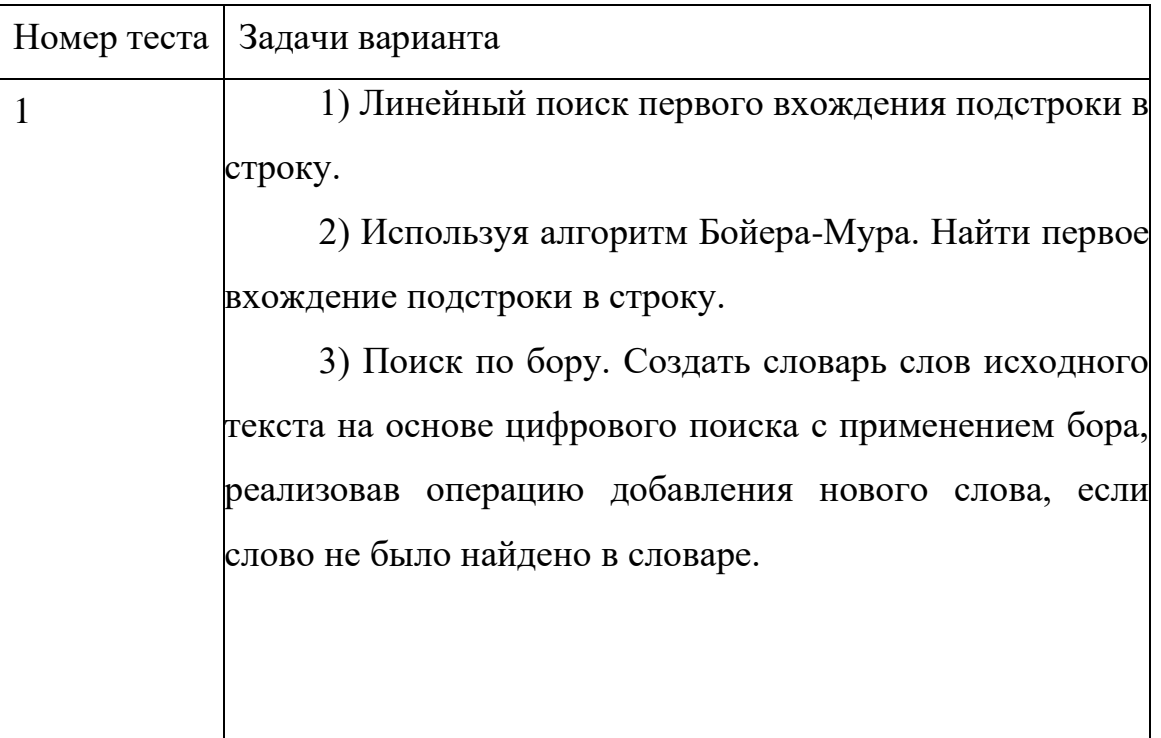

```
3.1Код задачи
#include <iostream>
#include <string>
#include <random>
#include <chrono>
using namespace std;
using namespace chrono;
string generateString(int length)
\{random_device rd;
    mt19937 gen(rd());
    uniform_int_distribution <int> charDistribution(65, 90);
    string str;
    for (int i = 0; i < length; ++i)\{char randomChar = static_cast<char>(charDistribution(gen));
        str.push_back(randomChar);
    }
    return str;
}
int linearSearch(const string& str, const string& substr)
₹
    int n = str.length();
    int m = substr.length();
    for (int i = 0; i <= n - m; ++i)₹
        int j;for (j = 0; j < m; ++j)if (str[i + j] != substr[j])break;
        }
        if (j == m){
            return i; //подстрока найдена, возвращаем индекс первого символа.
        }
    ł
    return -1; //подстрока не найдена.
}
int countComparisons(const string& str, const string& substr)
₹
    int n = str.length()int m = substr.length();
    int comparisons = \theta;
    for (int i = 0; i \le n - m; ++i)€
        int j;for (j = 0; j < m; ++j)\mathcal{L}comparisons++;
            if (str[i + j] != substr[j])break:
        }
```

```
if (j == m)₹
          break:
      }
   }
   return comparisons;
<sup>}</sup>
int main()
ſ
   setlocale(LC_ALL, "Russian");
  /* string str = "Hello, world!";
   string substr = "world"; */int length;
   char character;
   cout << "Введите длину строки: ";
   cin \gg length;
   string str;
   string substr;
   do
   ₹
       str = generateString(length);int substrLength = 5; //желаемая длина подстроки
      int substrStart = (length - substrLength) / 2; //индекс начала подстроки в
середине строки
      substr = str.substr(substrStart, substrLength);
   \} while (linearSearch(str, substr) == -1);
   int index:
   auto start1 = chrono::steady_clock::now()index = linearSearch(str, substr);
   auto end1 = chrono::steady_clock::now()IIIIIIIIIIIIIIIIIIIIIIIIIIIIIIIIIIIIIIIIIIIIIIIIIIIIIII100mpare search.
   int comparisons = countComparisons(str, substr);
   \text{cut} \leq \text{end};
   cout << "Кол-во сравнений: " << comparisons;
   cout << "\n\n3aтраченное время в микросекунд для поиска:\n" <<
duration_cast<chrono::microseconds>(end1 - start1).count() << "
мкс.\n";////////////////////////
   cout << "Сгенерированная строка: " << str << endl;
   cout << "Искомая подстрока: " << substr << endl:
   if (index != -1)
   ₹
      cut \ll "Подстрока найдена на позиции: " << index << endl;
   }
   else
   ₹
      cout << "Подстрока не найдена" << endl;
   ł
   return 0:
<sup>}</sup>
```
## **3.2 Сводная таблица результатов**

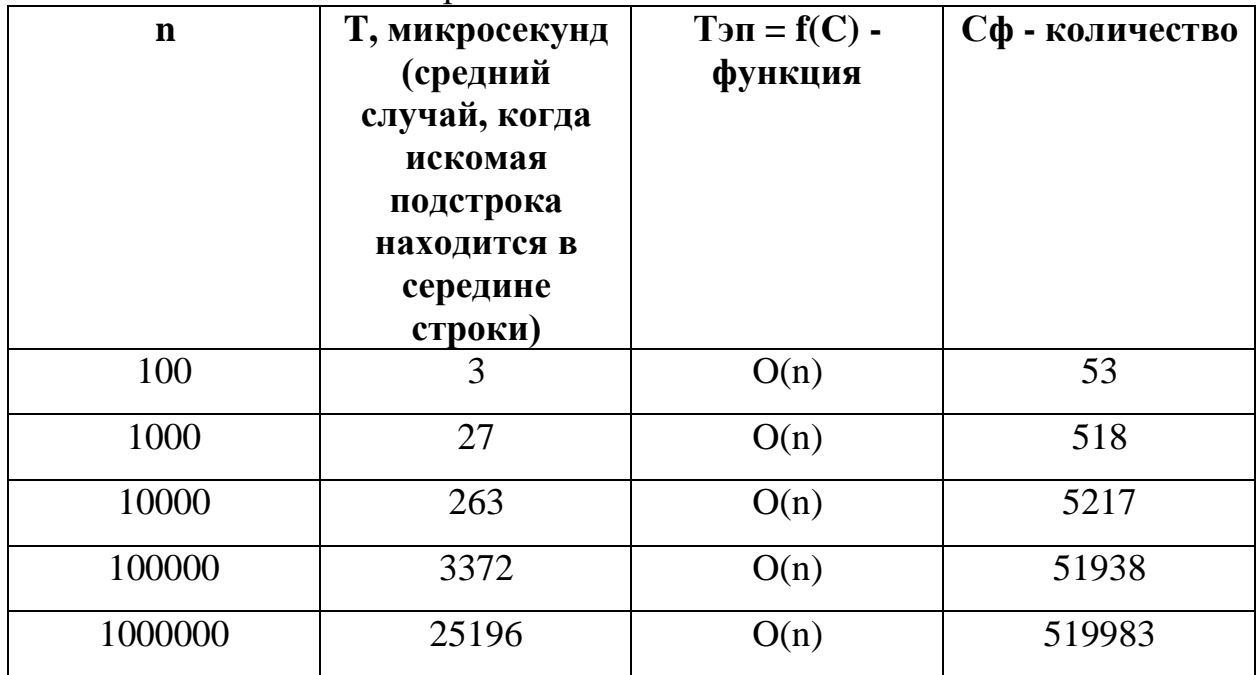

<span id="page-11-0"></span>n – количество символов строки

## **3.3 График зависимости**

<span id="page-11-1"></span>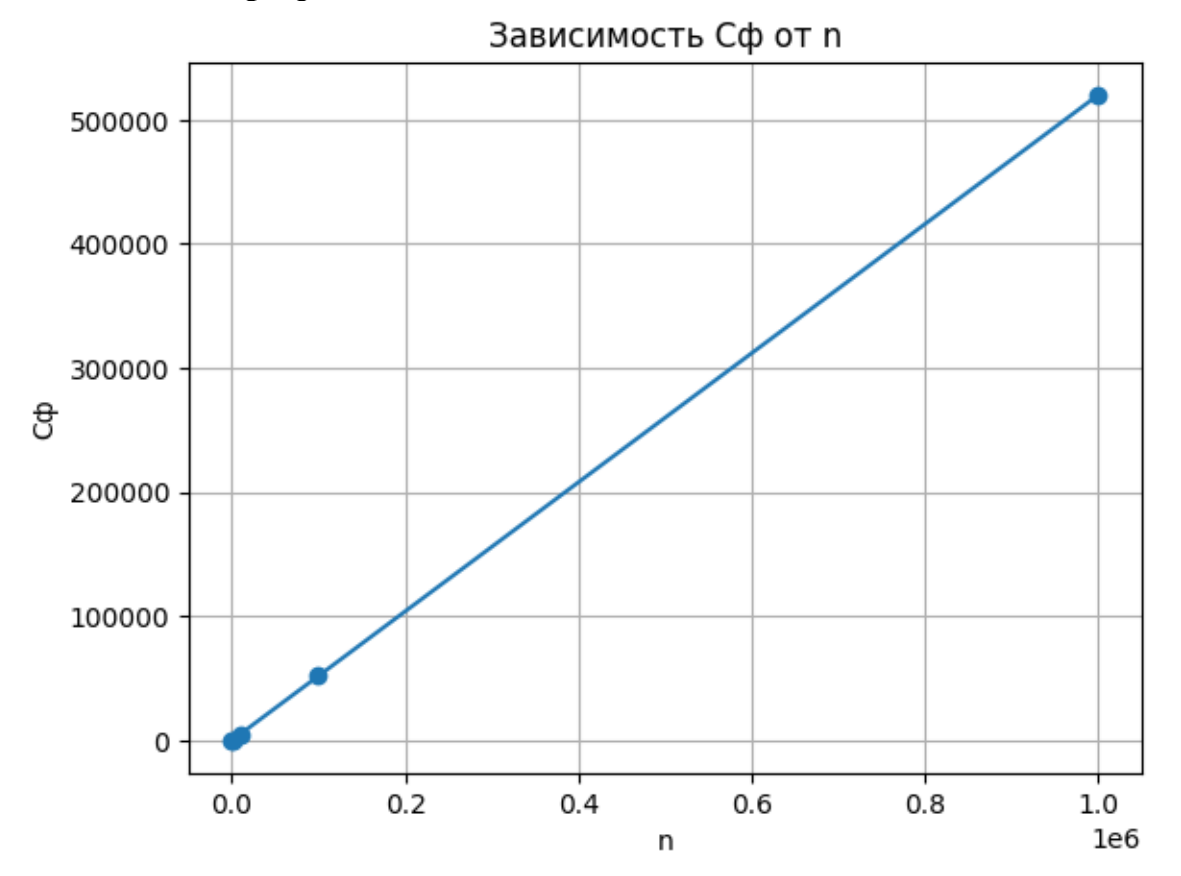

### **3.4 Вывод программы**

<span id="page-12-0"></span>Введите длину строки: 100 Кол-во сравнений: 55

Затраченное время в микросекунд для поиска:<br>3 мкс.<br>Сгенерированная строка: UBPWTNNLXDGRHUBXYWJICPWWSWAGGRFWPRZFNCMXSIEOFKUXWJCVDVIXKXYAXRSPJXAUHKNOBFWUNKMLLAZPYSDMDFASKZKV<br>WQPQ<br>Искомая подстрока: XWJCV<br>Подстрока найдена н

### **3.5 Анализ алгоритма**

<span id="page-13-0"></span>Линейный поиск первого вхождения подстроки в строку имеет следующие особенности в зависимости от случаев, когда подстрока находится и когда не находится:

Случай, когда подстрока найдена:

**Лучший случай:** Подстрока находится в самом начале строки. В этом случае, сложность алгоритма будет O(1), так как достаточно будет выполнить всего одно сравнение.

**Худший случай:** Подстрока находится в самом конце строки или отсутствует вообще. В этом случае, алгоритм будет выполнен за O(n), где n - длина строки. Потому что алгоритм будет проверять каждый символ строки до конца.

### Случай, когда подстрока не найдена:

Алгоритм завершится после проверки всех символов строки, и подстрока не будет найдена. В этом случае, сложность алгоритма также будет O(n), так как нужно пройти по всей строке.

Линейный поиск первого вхождения подстроки в строку является простым, но не самым эффективным алгоритмом для этой задачи. Его сложность зависит от положения подстроки в строке, и в среднем и худшем случаях требуется просмотреть все символы строки.

```
4.1
       Код задачи
\overline{5}#include <iostream>
6
       #include <string>
7
       #include <vector>
       #include <cstdlib>
8
9
       #include <ctime>
10
       #include <chrono>
11using namespace std;
12<sup>2</sup>using namespace chrono;
13
14
       //функция для создания таблицы смещений.
       vector <int> createShiftTable(const string& substr)
15
16
       \{17
           int m = substr.length();
           vector<int> shiftTable(256, m); //инициализируем таблицу
18
       максимальным смещением.
19
20
           for (int i = 0; i < m - 1; ++i)21
           \{shiftTable[substr[i]] = m - 1 - i;22
23
           \mathcal{E}24
           return shiftTable;
25
       \mathbf{3}26
27
       int boyerMooreSearch(const string& str, const string& substr)
28
29
       \left\{ \right.30
           int n = str.length();
31
           int m = substr.length();
3233
           vector<int> shiftTable = createShiftTable(substr);
34
35
           int i = m - 1; //индекс для прохода по строке.
           int j = m - 1; //индекс для прохода по подстроке.
36
37
38
           while (i < n)\{39
40
                if (str[i] == substr[i])\mathcal{E}_{\mathcal{E}}41
42
                    if (j == 0)43
                    \{44
                        return i; //подстрока найдена, возвращаем индекс первого
       символа.
45
                    }
                    -i;
46
47
                    --j;48
                }
49
                else
```
50 { 51 i += shiftTable[str[i]]; //смещаем индекс в строке на основе таблицы смещений. 52 **j = m - 1;** //возвращаем индекс для прохода по подстроке в конец. 53 } 54 } 55 56 return -1; //подстрока не найдена. 57 } 58 59 int countComparisons(const string& str, const string& substr) 60 { 61  $int n = str.length()$ ; 62  $int m =$  substr.length(); 63 64 vector<int> shiftTable = createShiftTable(substr); 65 66 int  $i = m - 1$ ; //индекс для прохода по строке. 67 int  $j = m - 1$ ; //индекс для прохода по подстроке. 68 69 int comparisons = 0; //счетчик количества сравнений. 70 71 while (i < n) 72 { 73  $if (str[i] == substr[j])$ 74 { 75 if (j == 0) 76 { 77 return comparisons + 1; //возвращаем общее количество сравнений (включая текущее сравнение). 78 }  $79 - i;$  $80 -j;$ 81 comparisons++; //увеличиваем счетчик сравнений. 82 } 83 else 84 { 85 i += shiftTable[str[i]]; //смещаем индекс в строке на основе таблицы смещений. 86 j = m - 1; //возвращаем индекс для прохода по подстроке в конец. 87 comparisons++; //увеличиваем счетчик сравнений. 88 } 89 } 90 91 return comparisons; //подстрока не найдена. 92 } 93 94 int countTotalShifts(const string& str, const string& substr) 95 {

96  $int n = str.length()$ ; 97  $int m =$  substr.length(); 98 99 vector<int> shiftTable = createShiftTable(substr); 100 101 int  $i = m - 1$ ; //индекс для прохода по строке. 102 int  $j = m - 1$ ; //индекс для прохода по подстроке. 103 104 int totalShifts = 0; //счетчик общего количества перемещений. 105 106 while (i < n) 107 { 108  $if (str[i] == substr[j])$ 109 { 110  $if (j == 0)$  $111$  { 112 return totalShifts; //возвращаем общее количество перемещений. 113 }  $114$   $--i;$  $115$   $--j;$ 116 } 117 else 118 { 119 **int shift = shiftTable**[str[**i**]]; 120 totalShifts += j + 1; //увеличиваем счетчик общего количества перемещений. 121 i += shift; 122  $j = m - 1;$ 123 } 124 } 125 126 return totalShifts; //подстрока не найдена. 127 } 128 129 130 int main() 131 { 132 setlocale(LC\_ALL, "Russian"); 133 srand(static\_cast<unsigned int>(time(0))); 134 135 string str; 136 string substr; 137 138 //генерация основной строки. 139 int strLength =  $100;$  //длина основной строки. 140 for  $(int i = 0; i < strLength; ++i)$ 141 { 142 char randomChar = 'a' + rand() % 26; //генерация случайной буквы от 'a' до 'z'.

```
143
                str.push_back(randomChar);
144
           <sup>}</sup>
145
146
           //генерация случайной подстроки из основной строки.
147
           int desiredLength = 5; //желаемая длина подстроки.
148
           int startIndex = (strLength - desiredLength) / 2; //индекс начала
       подстроки в середине начальной строки.
149
           substr = str.substr(startIndex, desiredLength);
150
151
           cout << "Сгенерированная строка: " << str << endl;
           cout << "Искомая подстрока: " << substr << endl;
152
153
154
155
           auto start1 = chrono::steady_{clock::now}();
           int index = boverMooreSearch(str, substr); //функция поиска бойра-
156
       Mypa.
           auto end1 = chrono::steady_clock::now();
157
158
159
           cout << "\n\n3aтраченное время в микросекунд для поиска:\n" <<
       duration_cast<chrono::microseconds>(end1 - start1).count() << "
       мкс.\n";////////////////////////
160
161
           int shifts = countTotalShifts(str, substr);
162
           \cot \lt \lt \end{math} endl;
           cout << "Кол-во перемещений: " << shifts;
163
164
165
           int comparisons = countComparisons(str, substr);
166
           \text{cut} \leq \text{end};
167
           cout << "Кол-во сравнений: " << comparisons;
168
169
           \text{cout} \leq \text{endl};
170
171
           if (index != -1)
172
           \{173
                cout << "Подстрока найдена на позиции " << index << endl;
174
           }
175
           else
176
           \{177
                cout << "Подстрока не найдена" << endl;
178
           <sup>}</sup>
179
180
           return 0;
181
       }
```
## **4.2 Сводная таблица результатов**

m = 5 – количество символов подстроки

n – количество символов строки

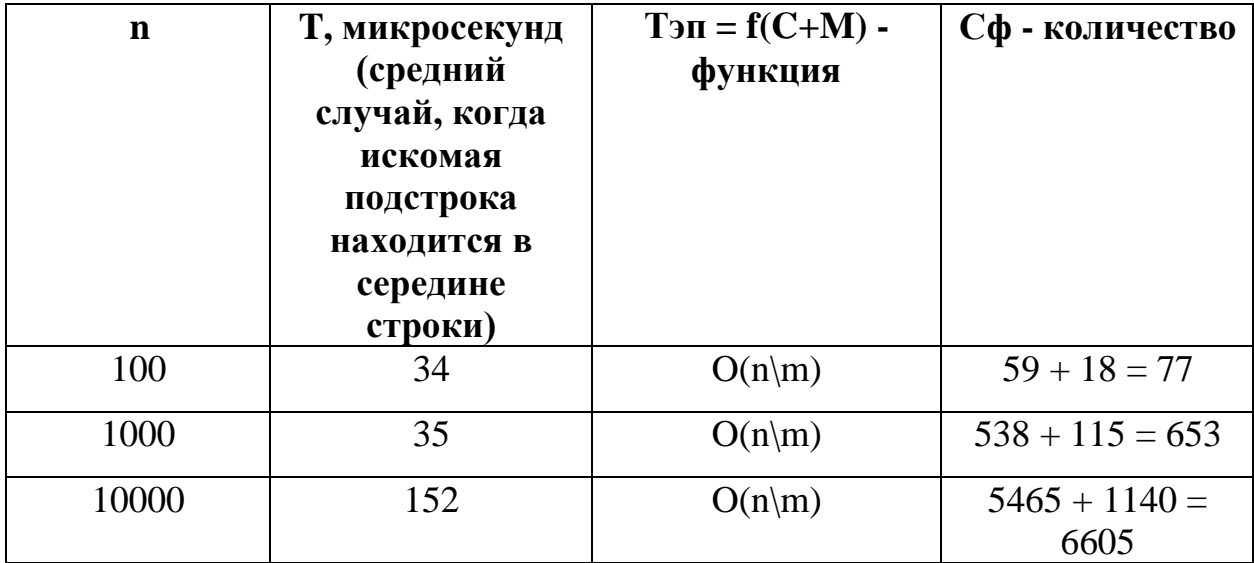

<span id="page-19-0"></span>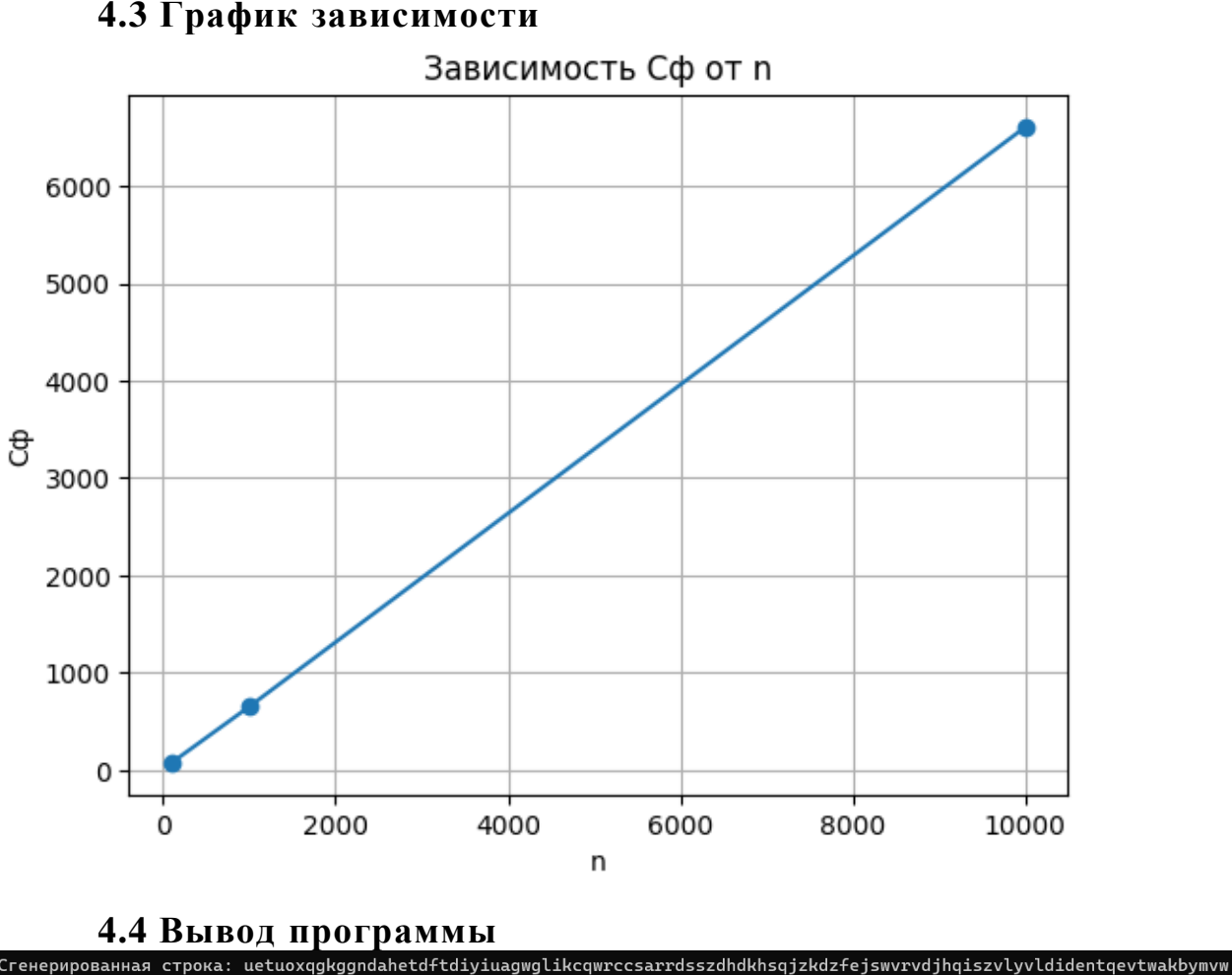

### <span id="page-19-1"></span>frxc -----<br>Искомая подстрока: hdkhs Затраченное время в микросекунд для поиска:<br>34 мкс. Кол-во перемещений: 59 Кол-во сравнений: 18 подстрока найдена на позиции 47

### **4.5 Анализ алгоритма**

<span id="page-19-2"></span>Алгоритм Бойера-Мура имеет следующую сложность:

**Лучший случай:** если подстрока находится в самом начале строки, то алгоритм будет выполняться за O(m), где m - длина подстроки. В этом случае, число сравнений будет минимальным.

**Худший случай:** в худшем случае, когда подстрока не найдена или находится в конце строки, алгоритм Бойера-Мура будет выполняться за O(n), где n - длина строки. Это связано с тем, что мы можем пропустить несколько символов при каждом смещении.

**Средний случай:** в среднем случае, сложность алгоритма Бойера-Мура составляет O(n/m), где n - длина строки, m - длина подстроки. Это связано с тем, что в среднем мы можем пропускать большее количество символов при каждом

смещении.

**Память:** Дополнительная память, используемая алгоритмом, связана только с созданием таблицы смещений, которая занимает  $O(256) = O(1)$ пространства.

Если подстрока не найдена, то в случае алгоритма Бойера-Мура сложность будет линейной относительно длины строки, в которой производится поиск. В алгоритме Бойера-Мура, когда подстрока не найдена, выполняется смещение индекса i в строке на основе таблицы смещений и возвращаем индекс для прохода по подстроке в конец. Затем i увеличивается на shiftTable[str[i]] и процесс повторяется до тех пор, пока не будет достигнут конец строки. В этом случае сложность алгоритма Бойера-Мура будет **O(n)**, где **n - длина строки**, в которой выполняется поиск. Каждое смещение индекса i увеличивает его значение на значение из таблицы смещений, что приводит к линейному времени выполнения.

В общем случае, алгоритм Бойера-Мура работает эффективно и может быть значительно быстрее линейного поиска в больших строках или подстроках, особенно когда подстрока не найдена или находится в конце строки. Однако, его производительность может ухудшиться, когда подстрока имеет повторяющиеся символы или когда строка и подстрока имеют схожие структуры, что может привести к большому количеству сравнений и смещений.

21

#### <span id="page-21-1"></span><span id="page-21-0"></span> $5.1$ Код задачи

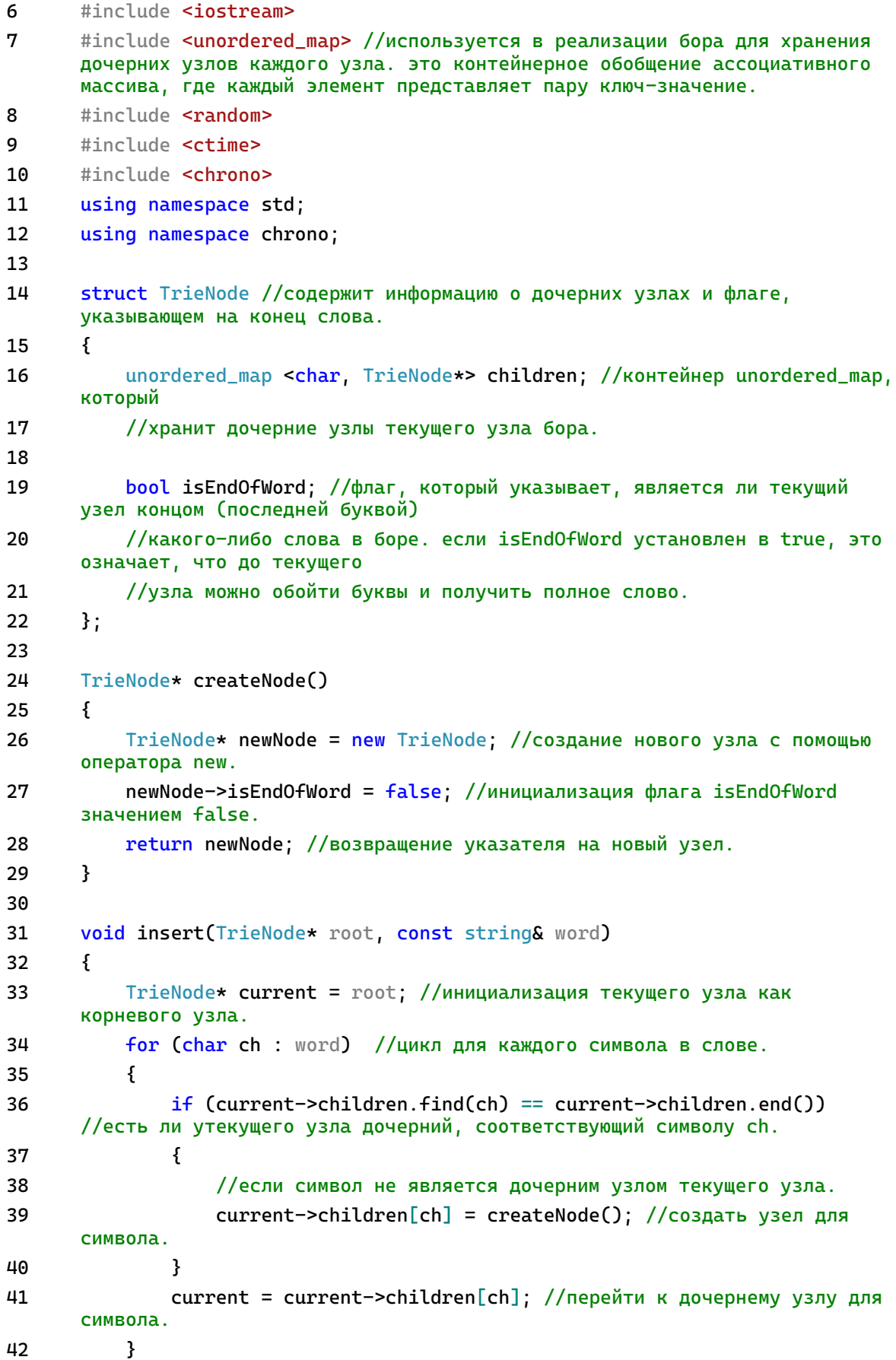

```
43
           current->isEndOfWord = true; //пометить текущий узел как конец
       слова.
Щ
       \mathbf{3}45
46
       bool search(TrieNode* root, const string& word)
47
       \{48
           TrieNode* current = root: //инициализация текущего узла как
       корневого узла.
           for (char ch : word) //цикл для каждого символа в слове.
49
50
           \{if (current->children.find(ch) == current->children.end())
51
       //если символ не является дочерним узлом текущего узла.
52
               ₹
53
                   return false: //слово не найдено.
54
               <sup>}</sup>
55
               current = current->children[ch]; //перейти к дочернему узлу для
       символа.
56
           ł
57
           return current->isEndOfWord; //вернуть значение флага последнего
       узла.
58
       }
59
       vector <string> generateRandomWords(int count, int length)
60
61
       ł
62
           vector <string> words;
63
           string characters = "abcdefghijklmnopqrstuvwxyz"; //строка, из
       которой будут браться значения для генерации.
64
65
           //строки кода инициализируют генератор случайных чисел деп с помощью
       случайных значений, полученных от random_device.
           //затем создается распределение charDistribution, которое будет
66
       использоваться для генерации случайных индексов символов из строки
       characters, короче мега-имба.
67
           random_device rd;
68
           mt19937 gen(rd());
69
           uniform_int_distribution <int> charDistribution(0,
       characters.length() - 1);70
71
           for (int i = 0; i < count; i++)72
           \{73
               string word;
               for (int j = 0; j < length; j++)74
75
               ₹
76
                   char randomChar = characters[charDistribution(gen)];
77
                   word += randomChar;
78
               <sup>}</sup>
79
               words.push_back(word);
           ł
RA
81
82
           return words;
83
       ł
84
```

```
85
       int countComparisons(TrieNode* root, const string& word)
86
       \{87
           int comparisonCount = \theta;
           TrieNode* current = root; // инициализация текущего узла как
88
       корневого узла.
89
           for (char ch : word) // цикл для каждого символа в слове.
90
           \{91
               if (current->children.find(ch) == current->children.end()) //
       если символ не является дочерним узлом текущего узла.
92
               ſ
                   comparisonCount++; // увеличение счетчика сравнений.
93
94
                   return comparisonCount; // возврат количества сравнений.
95
               }
               current = current->children[ch]; // перейти к дочернему узлу для
96
       символа.
97
               comparisonCount++; // увеличение счетчика сравнений.
98
           <sup>}</sup>
99
           comparisonCount++; // увеличение счетчика сравнений для последнего
       узла (флага конца слова).
100
           return comparisonCount; // возврат количества сравнений.
101
       ł
102
103
       int main()
104
       \{105
           setlocale(LC_ALL, "Russian");
106
107
           Triehode* root = createNode();108
           /*vector <string> dictionary = {"apple", "banana", "cat", "kit",
109
       "ybitemeni"};*/
110
111
           int wordCount;
112
           cout << "Введите количество случайных слов для словаря: ";
113cin >> wordCount:
114
115
           int wordLength;
           cout << "Введите длину случайных слов: ";
116
117
           cin >> wordLength;
118
119
           vector <string> dictionary = generateRandomWords(wordCount,
       wordLength);
120
121
           \text{cout} \leq \text{endl};
122
           cout << "Словарь:" << endl; //вывод вектора изначального словаря.
123
124
           for (const string& word : dictionary)
125
           \{126
               \text{cut} \ll \text{word} \ll \text{end};
127
           }
128
           cout << endl;
129
```
130 for (const string& word : dictionary) //таким образом, данный цикл for перебирает каждое слово в векторе dictionary и вызывает функцию insert() для вставки каждого слова в бор. //это позволяет построить бор, содержащий все слова из исходного 131 словаря.  $\{$ 132 133 insert(root, word); 134 ŀ 135 136 //поиск слов в словаре, польхователь сам вводит слово. cout << "Внимание! Если выводится 0, значит такого слова в словаре 137 нет, если 1 - есть." << endl; 138 string slowo = dictionary[wordCount / 2]; //wordCount - количество сгенерированных слов, wordCount / 2 - индекс серединного слова в списке 139 cout << "Искомое слово: " << slowo << endl; 140  $141$ //cout << search(root, "apple") << endl; // нет 142 //cout << search(root, "dog") << endl; // нет 143 144  $auto start1 = chrono::steady_clock::now();$ 145 cout << "Результат работы поиска: " << search(root, slowo) << endl;  $auto end1 = chrono::steady_clock::now()$ ; 146 147 148 cout << endl; 149 150  $int$  comparisonCount = countComparisons(root, slowo); cout << "Количество сравнений: " << comparisonCount << endl; 151 152 153 cout << endl; 154 cout << "\n\n3aтраченное время в микросекунд для поиска:\n" << 155 duration\_cast<chrono::microseconds>(end1 - start1).count() << "  $M_K$ c. \n"; 156 157  $\text{cout} \leq \text{endl}$ ; 158 159 //добавление нового слова. cout << "Введите новое слово, которое необходимо добавить в словарь: 160 "  $<<$  endl; 161 string newWord; 162 cin >> newWord; 163 dictionary.push\_back(newWord); 164 insert(root, newWord); 165 cout << "Обновленный словарь:" << endl; //вывод обновленного 166 варианта словаря. 167 for (const string& word : dictionary) 168  $\mathcal{L}$ 169 cout << word << endl; 170 ł 171 172  $\text{cout} \leq \text{endl}$ ; 173

 $\text{cout} \ll \text{``Pposepka \text{''} for } 0,$  что слово было добавлено: "  $\ll$  endl; 174 175 cout << search(root, newWord) << endl; // есть 176 177  $return 0;$ 178 179  $\}$ 180

### **5.2 Сводная таблица результатов(поиска)**

<span id="page-26-1"></span><span id="page-26-0"></span>n – количество слов в словаре

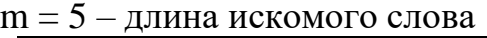

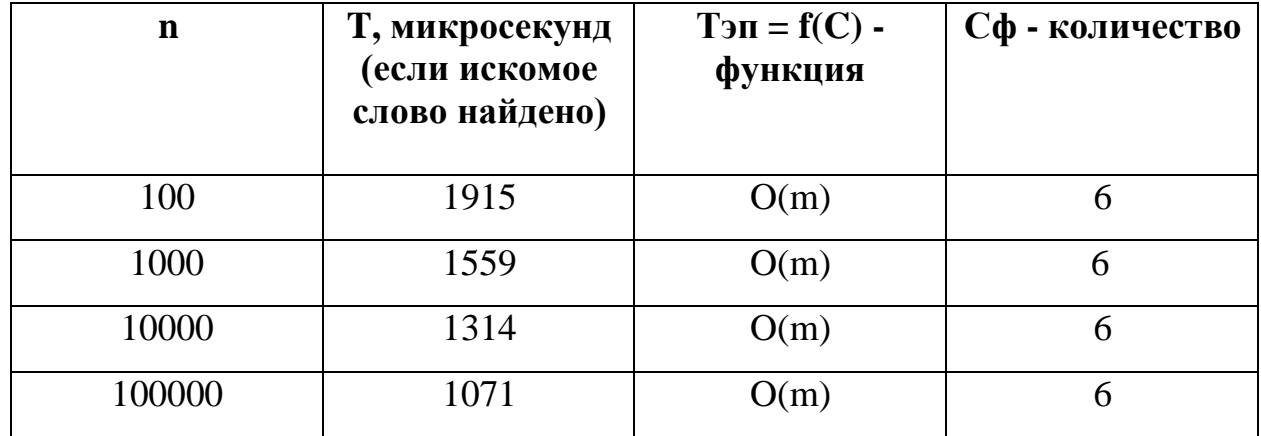

```
5.3 Вывод программы
Введите длину случайных слов: 3
Словарь:
yue
qsd
euh
jct
Внимание! Если выводится 0, значит такого слова в словаре нет, если 1 - есть.
Введите искомое слово:
age
Результат работы поиска: 0
Затраченное время в микросекунд для поиска:
974 мкс.
Введите новое слово, которое необходимо добавить в словарь:
age
Обновленный словарь:
yue
qsd
euh
ict
age
Проверка того, что слово было добавлено:
\mathbf{1}
```
### **5. 4 Анализ алгоритма**

<span id="page-26-2"></span>Прежде чем перейти к общему анализу алгоритма, нужно отметить, что время выполнения функции **search** уменьшается с увеличением количества слов в словаре, это связано с оптимизацией структуры данных бора и эффективностью поиска. Когда добавляются новые слова в бор, структура данных бора становится более заполненной и содержит больше информации о

словах. Это позволяет функции **search** быстрее определить наличие или отсутствие слова в словаре, так как она может сразу перейти к соответствующему поддереву бора, пропуская ненужные ветви. При поиске слова в боре, функция **search** последовательно сравнивает каждый символ слова с дочерними узлами текущего узла бора. Если символ не является дочерним узлом, поиск прекращается и возвращается false. Когда слово находится в боре, функция **search** успешно обходит все символы и возвращает true. С ростом размера словаря, структура бора остается той же, но количество узлов и связей в нем увеличивается. Это означает, что при поиске функция **search** может пропускать больше шагов и делать меньше сравнений, так как уже содержит информацию о ранее добавленных словах. Таким образом, увеличение количества слов в словаре может приводить к улучшению производительности функции **search**, так как более полный и информативный бор позволяет более эффективный поиск слов.

Сложность алгоритма в данном поиске зависит от длины искомого слова, обозначим ее как M, а также от общего количества слов в словаре, обозначим как N.

**Вставка слов в бор (insert):** при вставке каждого слова в бор, проходимся по каждому символу слова и выполняем операции вставки в хэш-таблицу для каждого символа. Если средняя длина слова равна M, а общее количество слов в словаре равно N, то сложность вставки будет O(M \* N).

**Поиск слова в боре(search):** при поиске слова проходимся по каждому символу слова и выполняем операции поиска в хэш-таблице для каждого символа. Если длина искомого слова равна M, то сложность поиска будет O(M).

Итоговая сложность алгоритма для данного поиска состоит из суммы сложностей вставки, поиска:  $O(M * N) + O(M) = O(M * N)$ 

Таким образом, сложность алгоритма в данном поиске будет O(M \* N), где **M - длина искомого слова**, а **N - общее количество слов в словаре**.

28

### **6 ВЫВОДЫ**

<span id="page-28-0"></span>В ходе проведенной практической работы были изучены и проанализированы три алгоритма: линейный поиск, алгоритм Бойера-Мура и поиск по бору.

В заключении, можно сказать, что каждый из изученных алгоритмов имеет свои преимущества и недостатки в зависимости от задачи, которую необходимо решить.

## **7 СПИСОК ИНФОРМАЦИОННЫХ ИСТОЧНИКОВ**

1. Материалы по дисциплине (Сорокин А.В.).

<span id="page-29-0"></span>2. Скворцова Л.А., Гусев К.В., Трушин С.М., Филатов А.С. Учебнометодическое пособие СиАОД.